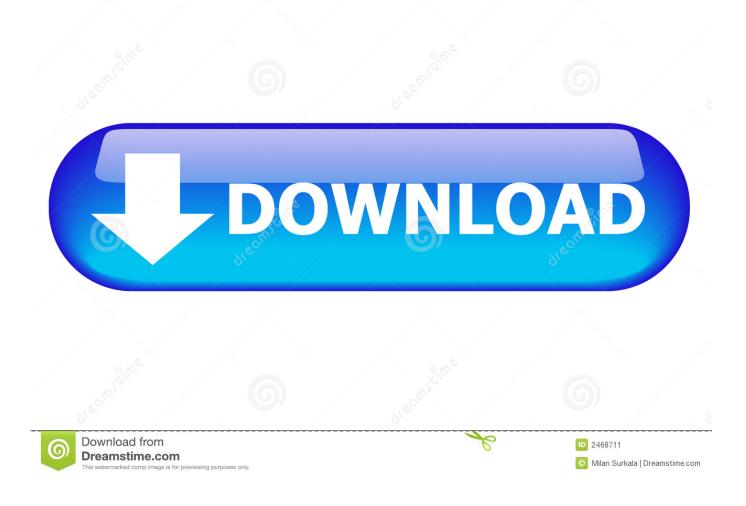

ESPER Password

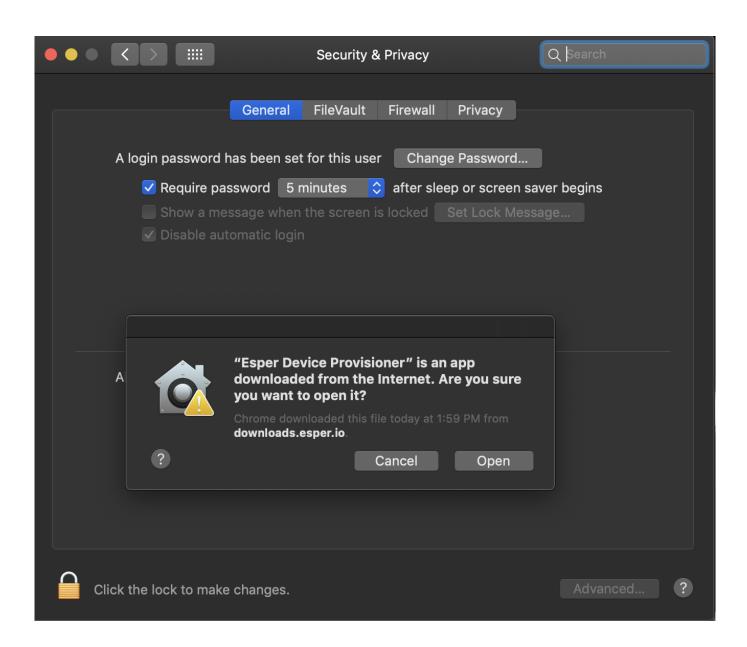

ESPER Password

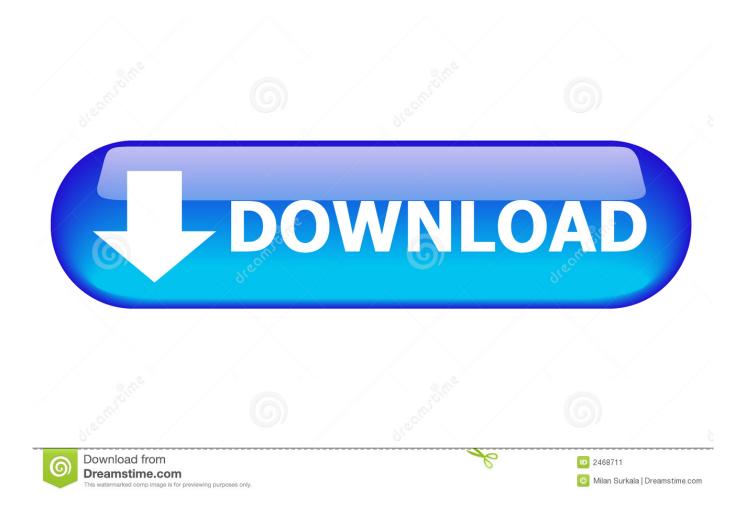

Following his lead, Esper and Wesley vaulted the obstacle as well. Sniffing, Kubu found ... Esper asked. The exit zone was too ... The device still had the password.. Despite a "disappointing" response from Pyongyang over prospects for diplomacy with the U.S., Washington has "got to keep pressing forward" .... U.S. Secretary of Defense Mark Esper's second trip to Asia comes at a particularly turbulent time, even by the standards of the Trump era.. Esper Complex Event Processing, Streaming SQL and Event Series Analysis - espertechinc/esper. ... public void setPassword(String password) {. this.password .... - It is now acceptable to not have any password for these features for the ease of device users in certain use cases. Esper, however, recommends that passwords are setup for stronger security.. REGAIN Regain usage of a nickname. REGISTER Registers a nickname. RELEASE Releases a services enforcer. SENDPASS Email registration passwords.. Backing down the hallway joining all the clinic's rooms, Esper beckoned Kubu to ... This town might be lax on locking doors, but I bet a geneticist still password .... Reset Password. Please enter your email address or username. You will receive a link to create a new password via email. Email Address or Username.. ESPER Password. Download ->>> http://bit.ly/2QKJtA3. About This Game. Esper is a puzzle game set entirely in a single room. As one of a small number of .... Esper is the first cloud-based platform to help governments proactively manage public policy with better data and transparency.. Create a new password. We've sent an email with instructions to create a new password. Your existing password has not been changed. Close .... Fearing a password prompt, Esper was instead greeted with a home screen with a variety of apps and file folders. She knew she should look into comm logs or .... Much of the following biography could be entitled "Letters of Max Meyer," for I shall quote liberally (with his permimion) from letters received from him during the .... ESPER [Password] >> http://bit.ly/2HX9WHH 7ad7b8b382 ESPER [Password]. Command line tool for accessing ESPER. ... If -u is specified, but -p is not, the user will be prompted for a password; -t TIMEOUT or -timeout TIMEOUT: Time to .... Esper Dalgaard's 3 research works with 19 citations and 27 reads, including: Green's functions for separable potentials.. ONLINE BUSINESS CARD & LIFESTYLE. Name : Display Name\* : Country\*: Mobile Phone\*: Username\*: Verify. Password\*: Retype Password\*: eMail\* ... Esper Complex Event Processing, Streaming SQL and Event Series Analysis ... password = DataFlowParameterValidation.validate("password", password, .... com.espertech.esper.client. ... Returns the password to connect to the database, or null if none supplied, since the password can also be supplied through .... to their Esper endpoints straight from Android Studio. ... Introducing Esper AVD. v1.0.3: ... Enter your endpoint password, then click on "Apply" followed by "OK. 15c24738db